#### **Com afegir un nou usuari/a a un curs**

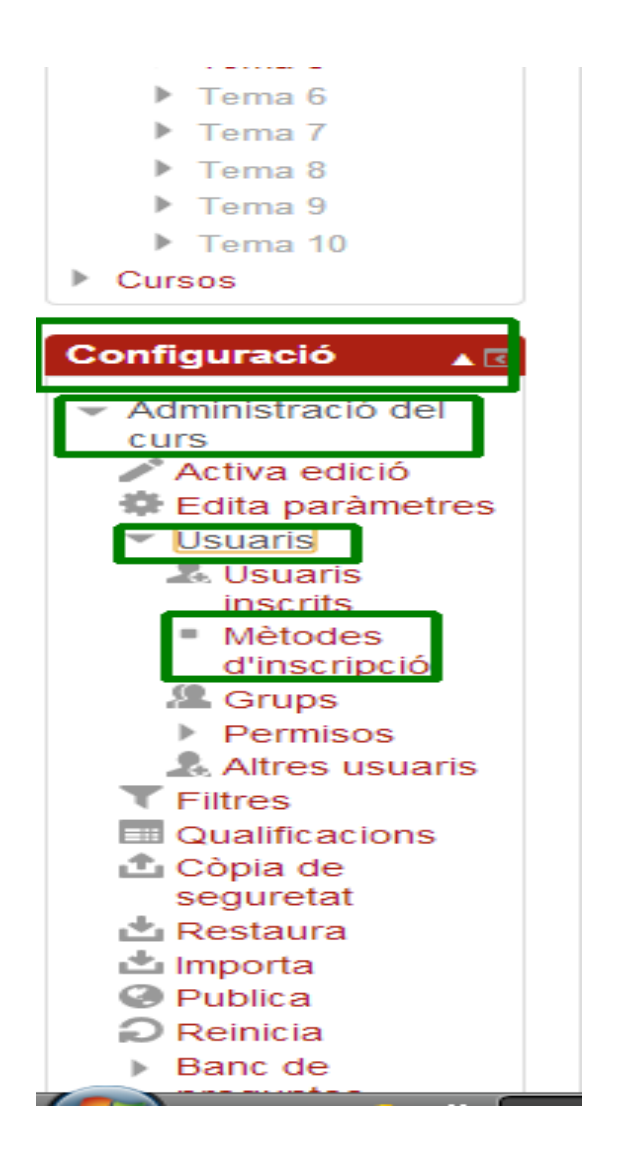

#### Mètodes d'inscripció

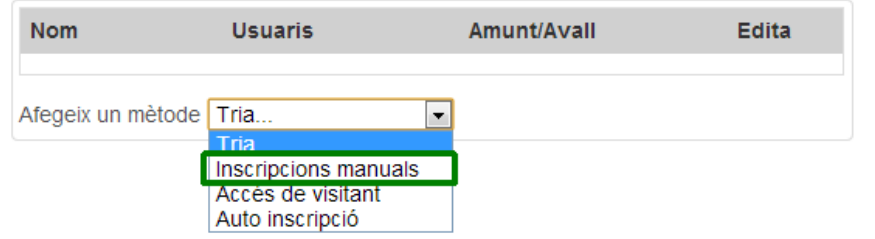

Inscripcions manuals

### **Inscripcions manuals**

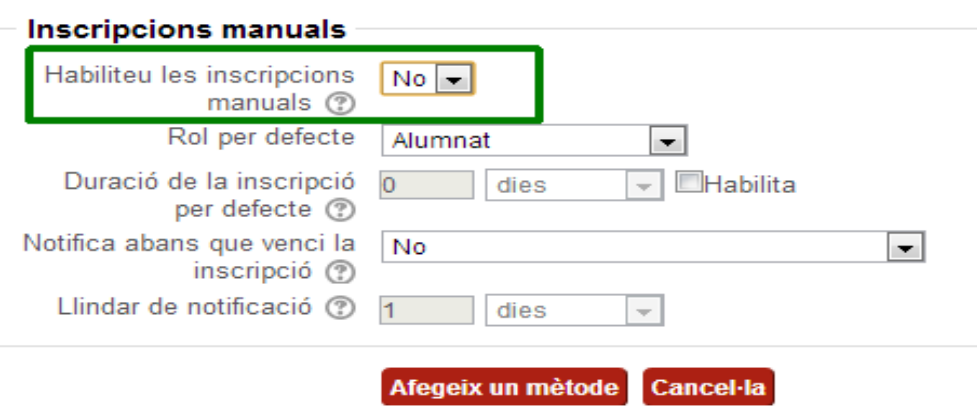

Indiqueu NO

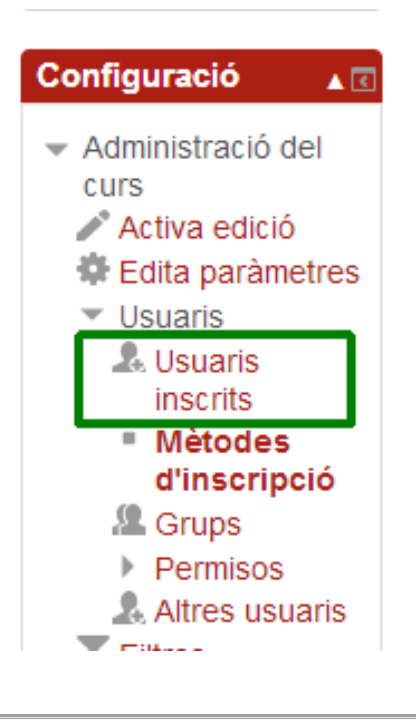

## **Usuaris inscrits**

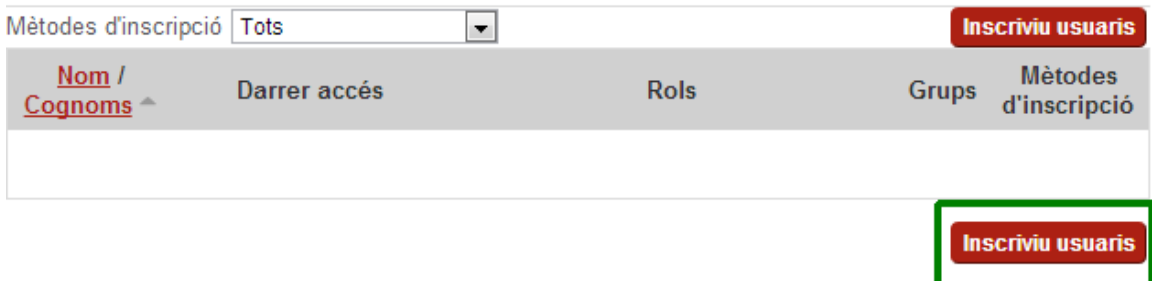

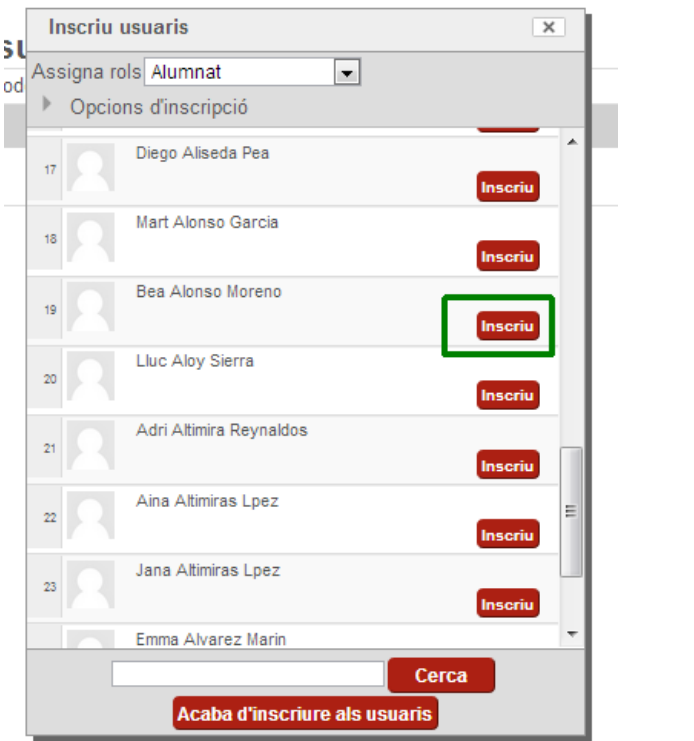

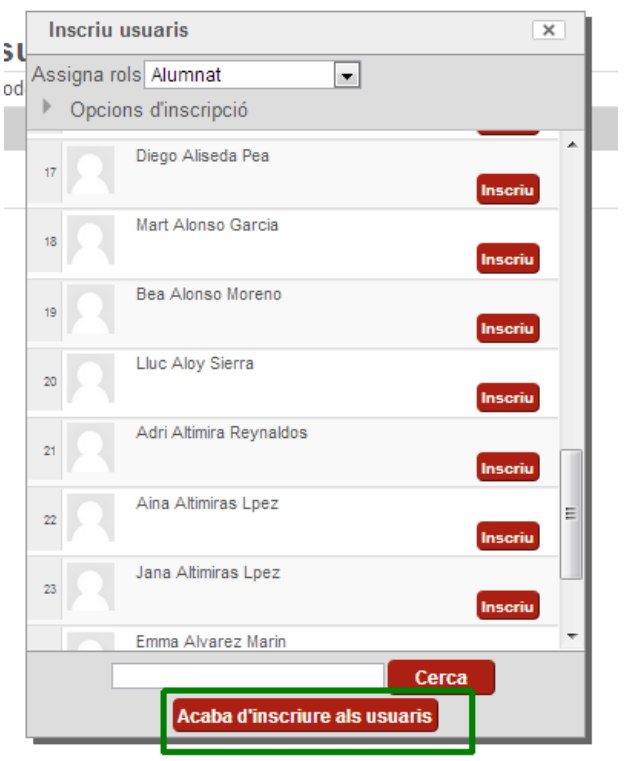

# **Usuaris inscrits**

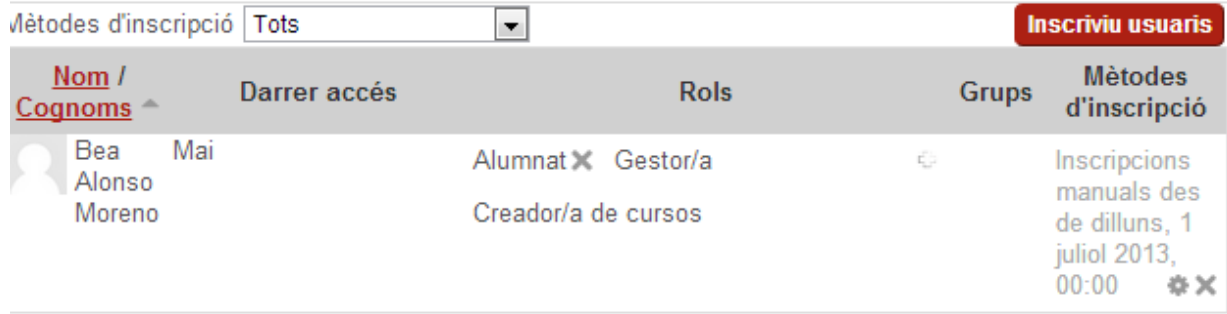

**Inscriviu usuaris**